Смоленское областное государственное бюджетное учреждение дополнительного образования «Центр развития творчества детей и юношества»

Выступление на педагогическом совете

# **«Экология и компьютер»**

(факты негативного влияния компьютера на окружающую среду)

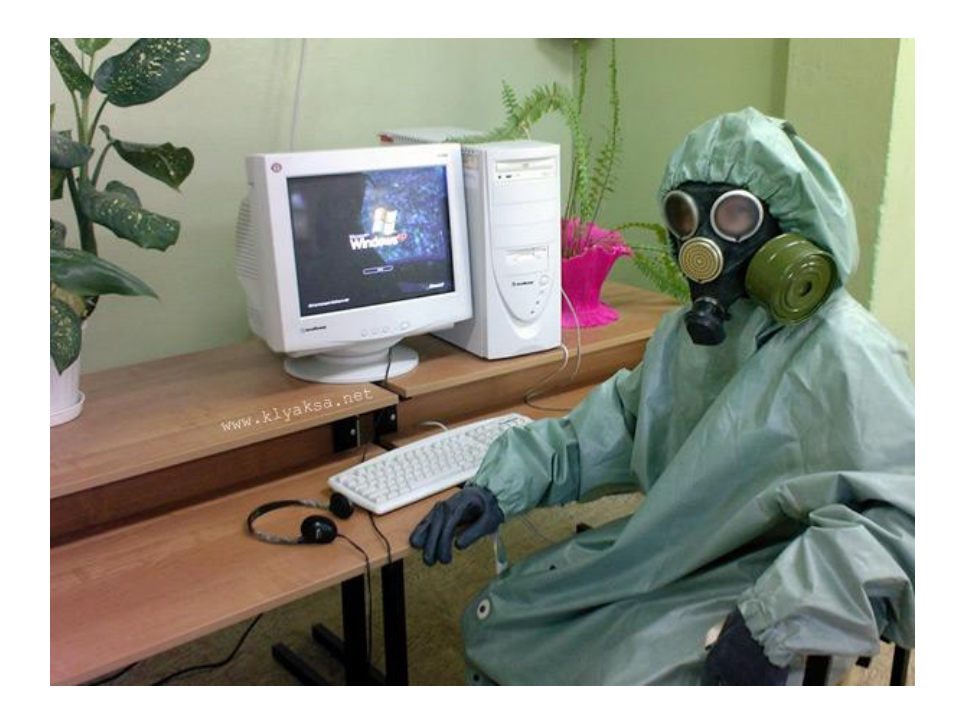

Марина Анатольевна Захаркова Методист, педагог дополнительного образования СОГБУДО «Центр развития творчества детей и юношества»

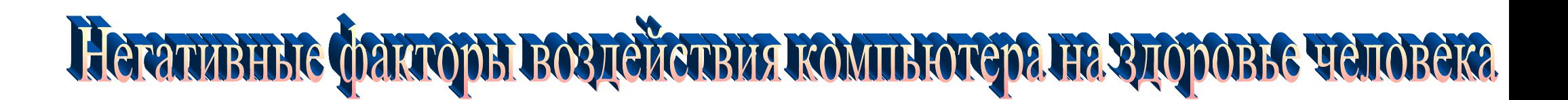

#### **1. Компьютерное излучение**

Реальную угрозу для пользователя компьютера представляют электромагнитные поля. Как показали результаты многочисленных научных работ, монитор ПК является источником:

- электростатического поля;
- слабых электромагнитных излучений в низкочастотном и высокочастотном диапазонах (2 Гц 400 кГц);
- рентгеновского излучения;
- ультрафиолетового излучения;
- инфракрасного излучения;
- излучения видимого диапазона.

Низкочастотные электромагнитные поля при взаимодействии с другими отрицательными факторами могут инициировать раковые заболевания и лейкемию. Пыль, притягиваемая электростатическим полем монитора иногда становится причиной дерматитов лица, обострения астматических симптомов, раздражения слизистых оболочек.

#### **2. Компьютерный зрительный синдром**

Отечественные и зарубежные исследования показывают, что более 90% пользователей компьютеров жалуются на жжение или боли в области глаз, чувство песка под веками, затуманивание зрения и др. Комплекс этих и других характерных недомоганий с недавнего времени получил название «Компьютерный зрительный синдром». По данным итальянских ученых, которые обследовали свыше 5 тысяч пользователей, были отмечены следующие симптомы:

- покраснение глаз 48 %,
- зуд 41%,
- боли 9%,
- потемнение в глазах 2,5%,
- двоение 0,2 %.

При этом отмечались объективные изменения: снижение остроты зрения – 34 %, бинокулярного зрения – 49 %. В то же время в результате длительной работы очень велик риск появления, или прогрессивности уже имеющейся, близорукости.

#### **3. Проблемы, связанные с мышцами и суставами**

Интенсивная работа с клавиатурой вызывает болевые ощущения в локтевых суставах, предплечьях, запястьях, в кистях и пальцах рук. Часто присутствуют жалобы на онемение шеи, боль в плечах и пояснице или покалывание в ногах.

#### **4. Синдром компьютерного стресса**

По результатам исследований выявлена вероятность гормональных сдвигов и нарушений иммунного статуса человека. На фоне этого медицинские круги выявили новый тип заболевания – синдром компьютерного стресса. Симптомы заболевания разнообразны и многочисленны.

- 1. Физические недомогания: сонливость, непроходящая усталость; головные боли после работы; боли в нижней части спины, в ногах; чувство покалывания, онемения, боли в руках; напряженность мышц верхней части туловища.
- 2. Заболевания глаз: чувство острой боли, жжение, зуд.
- 3. Нарушение визуального восприятия: неясность зрения, которая увеличивается в течение дня; возникновение двойного зрения.
- 4. Ухудшение сосредоточенности и работоспособности: сосредоточенность достигается с трудом; раздражительность во время и после работы; потеря рабочей точки на экране; ошибки при печатании. Существует мнение, что путем исключения отрицательных факторов воздействия можно снизить вероятность возникновения Синдрома компьютерного стресса до минимума.

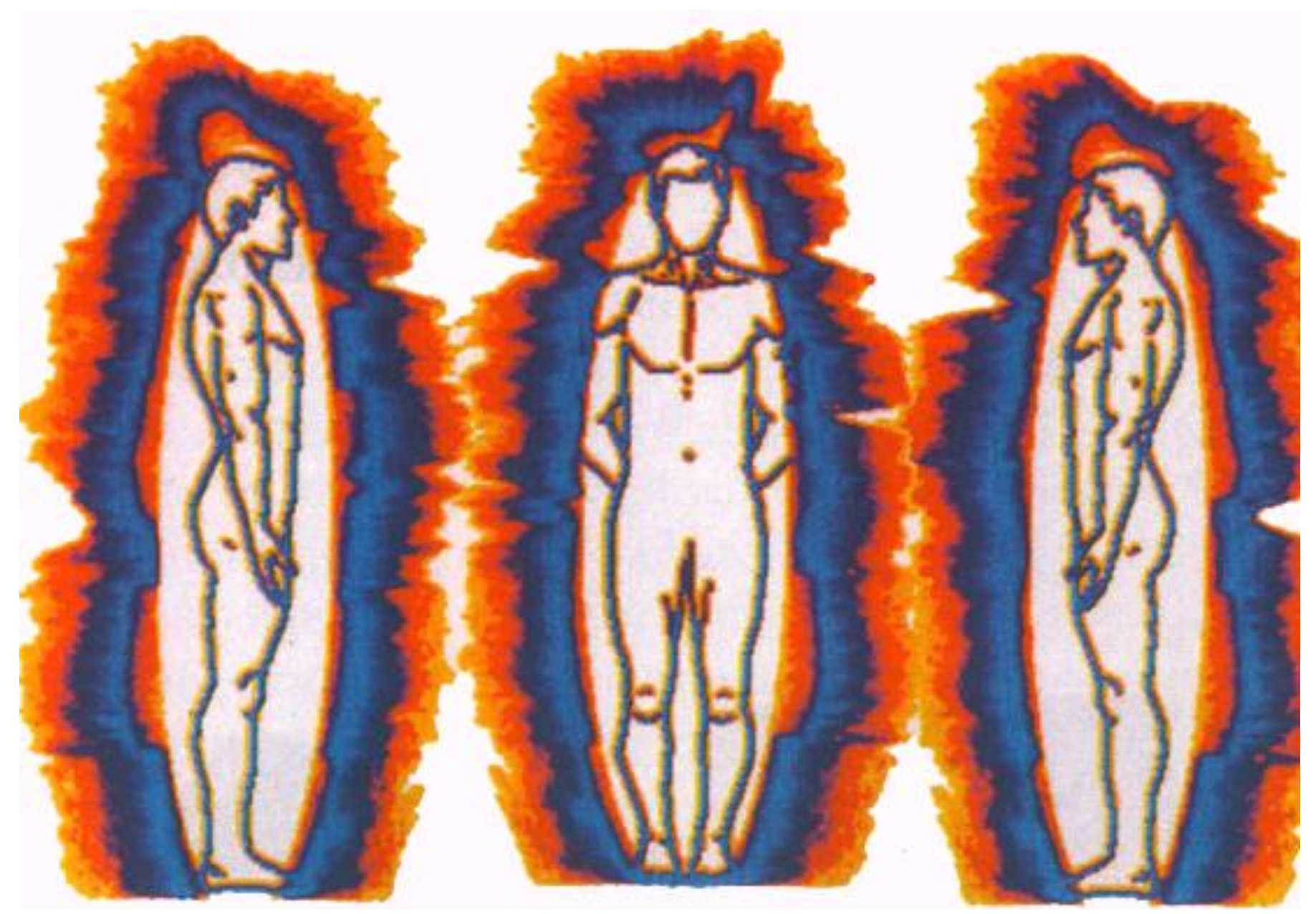

Биополе человека в нормальном состоянии

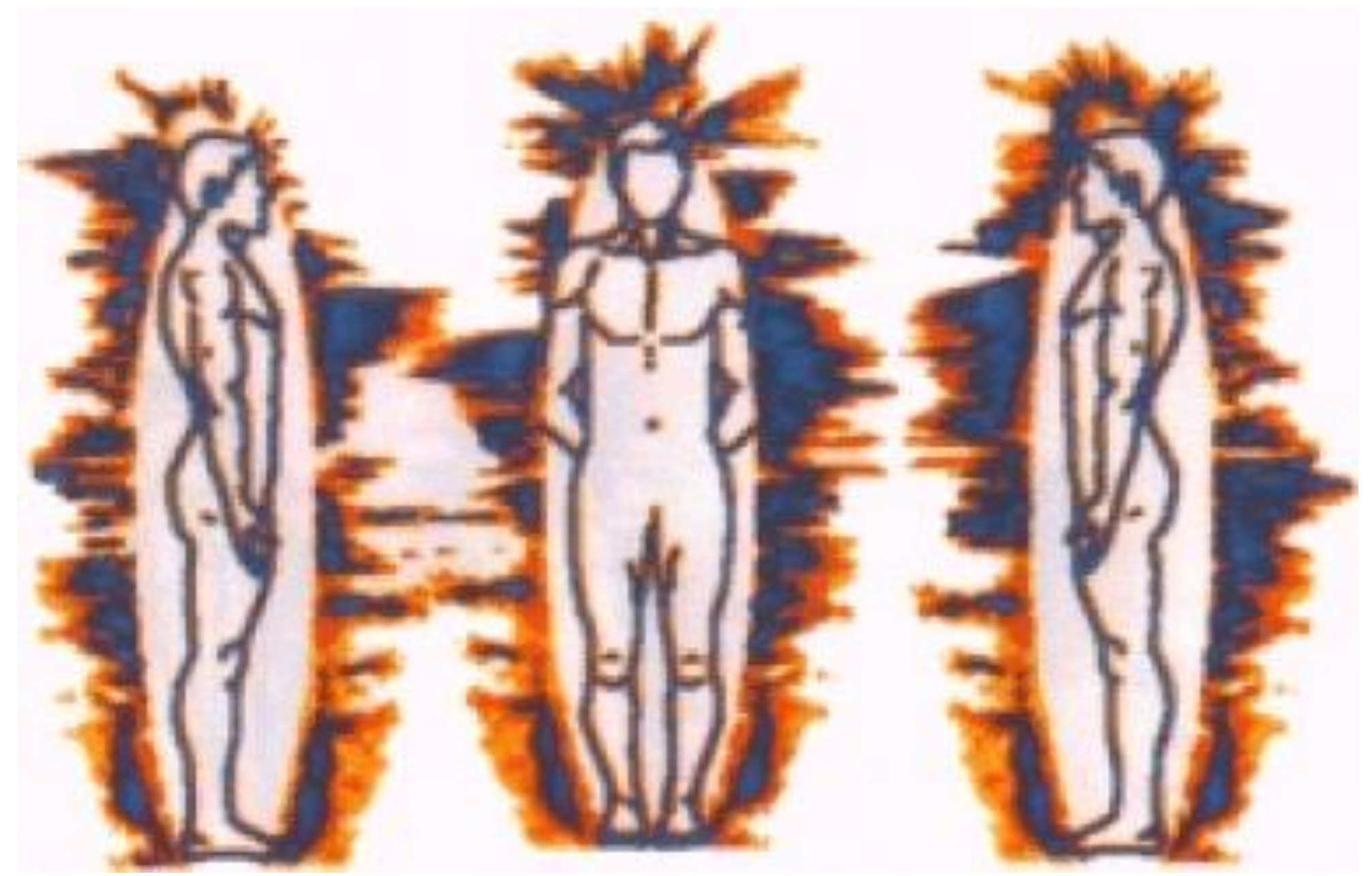

Биополе человека после 6 часов работы за компьютером

### *Анализ Рисунков:*

- *До работы с ноутбуком — площадь 17599, симметрия 98%*
- *После работы с ноутбуком — площадь 14604, симметрия 92%*

*При работе за компьютером произошло уменьшение биополя на 2916 пикселей.*

## **Медико-биологические исследования воздействия ПК на операторов**

(Российский научно-исследовательский института охраны труда)

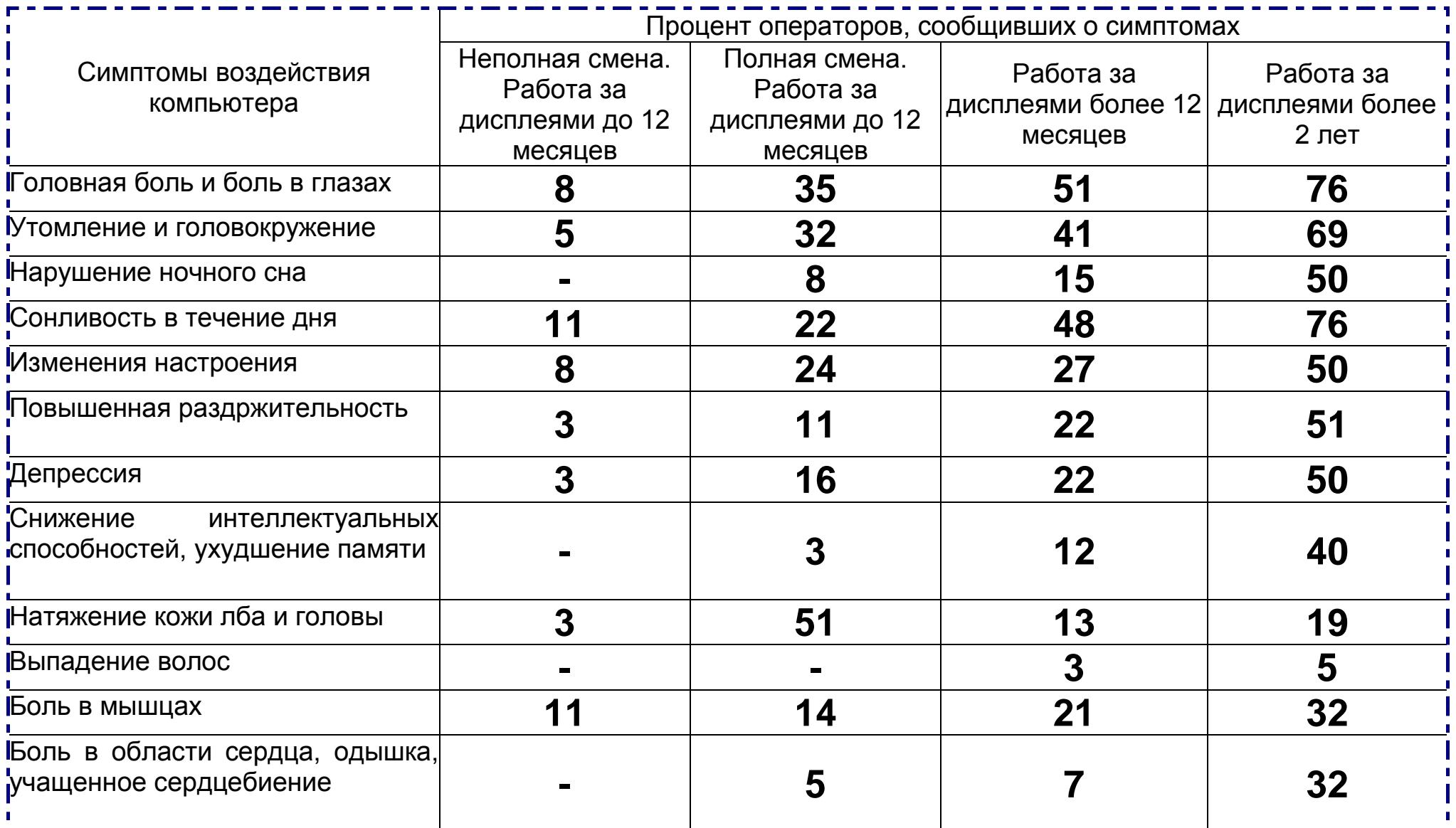

#### **Комплекс упражнений для глаз и мышц тела**

**Упражнение 1.** Сидя за компьютером, примите максимально удобную позу: расслабьтесь, не напрягайтесь; мягко, не спеша, выпрямите спину (не сутультесь); закрыв глаза, мягко, не сжимая, сомкните веки; с закрытыми глазами смотрите только прямо перед собой – глаза, не напрягая, расфокусируйте; голову держите легко, не напрягая, без усилий; тело не напрягайте и выполняйте легкие наклоны головы: к груди, назад; по очереди к левому и правому плечу.

**Упражнение 2.** Не открывая глаз, делайте ими вращательные движения по и против часовой стрелки, вниз и вверх.

**Упражнение 3.** Хотя бы раз в два часа оторвитесь от работы, откиньтесь на спинку стула, руки положите на бедра, расслабьте мышцы лица и посидите так 10-15 с.

**Упражнение 4.** Закройте глаза и помассируйте пальцами, делая легкие круговые поглаживающие движения от носа наружу, надбровные дуги и нижнюю часть глазниц 20-30 с. Затем посидите с закрытыми глазами 10-15 с.

**Упражнение 5.** Медленно наклоните голову вперед, уперевшись подбородком в грудь, и отведите голову назад. Проделать ряд вращений головой. Повторить 4-6 раз.

**Упражнение 6**. Посмотрите вдаль 2-3 с., затем переведите взгляд на кончик носа, замрите на 2-3 с. Повторить 6-8 раз. **Упражнение 7.** Если есть возможность, поднимите руки вверх, напряженно разведите пальцы, напрягите все мышцы тела, задержите дыхание на 7-8 с. С поворотом тела «уроните» руки и расслабьте все тело на 7-8 с. Повторите 3-5 раз. **Упражнение 8.** Вытягивайте и разжимайте пальцы так, чтобы почувствовать напряжение.

Расслабьте, а затем, не торопясь, сожмите пальцы.

**Упражнение 9.** Чтобы расслабить плечи к верхнюю часть спины, сплетите пальцы рук за головой и сдвигайте лопатки до тех пор, пока не ощутите напряжение в верхней части спины. Оставайтесь в таком положении 5-10 с. Затем расслабьтесь. Повторите упражнение 5-10 раз.

**Упражнение 10.** Сплетите за спиной пальцы рук с обращенными внутрь ладонями. Медленно постарайтесь поднять и выпрямить руки. Оставайтесь в таком положении 5-10 с. Повторить 5-10 раз.

**Упражнение 11.** В положении стоя медленно поднимайте руки, одновременно поворачивая голову то налево, то направо до тех пор, пока не почувствуете легкое напряжение.

**Упражнение 12.** Данное упражнение поможет нейтрализовать последствия длительного пребывания в наклонном вперед положении, когда вы долго и внимательно смотрите на экран. Медленно опустите подбородок так, чтобы под ним образовались складки, оставайтесь в таком положении 5 с. Повторите 5-10 раз.

#### **Комплексы упражнений для снятия симптомов синдрома компьютерного стресса**

**Симптом:** сонливость, утомляемость.

**Упражнения:** круговые движения головой; перевод взгляда с ближнего на дальнее расстояние – одним глазом; перевод взгляда с ближнего на дальнее расстояние – двумя глазами.

**Симптом:** головная боль после кропотливой работы.

**Упражнения:** круговые движения головы; перевод взгляда с ближайших точек на дальние – одним глазом; перевод взгляда из угла в угол; пальминг; общее потягивание тела; пожимание плечами (круговые движения плечами).

**Симптом:** боли в бедрах, ногах, нижней части спины.

**Упражнения:** общее потягивание; потягивание мышц спины; напряжение нижней части спины.

**Симптом:** ощущения покалывания и боли в руках, запястьях, ладонях.

**Упражнения:** общее потягивание; напряжение пальцев ладони; напряжение спинных мышц; быстрые махи пальцами.

**Симптом:** ощущение напряженности в верхней части туловища.

**Упражнения:** общее потягивание; напряжение спинных мышц; пожимание плечами (круговые движения); круговые движения головой.

**Симптом:** воспаленные глаза.

**Упражнения:** выработка правильного мигания; быстрое мигание; упражнение на смыкание век; круговые движения головой; перевод взгляда с ближнего на дальнее расстояние одним глазом; перевод взгляда с ближнего расстояния на дальнее двумя глазами; фокусирование взгляда на левом и правом углу комнаты – одним глазом;

**Симптом:** раздражительность во время или после работы.

**Упражнения:** напряжение глаз; перевод взгляда с ближнего на дальнее расстояние – одним глазом; перевод взгляда с ближнего на дальнее расстояние – двумя глазами; поочередное фокусирование взгляда на левом и правом углах комнаты; пальминг.

**Симптом:** ошибки при печатании.

**Упражнения:** перевод взгляда с ближнего на дальнее расстояние – двумя глазами; фокусирование взгляда на левом и правом углах комнаты; вращательные движения большими пальцами рук; пальминг.